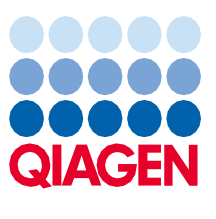

Juin 2022

# Instructions d'utilisation (liste de matériel de laboratoire) du QIAsymphony® DSP Circulating DNA Kit

Tubes/portoirs à échantillons et à éluats pouvant être utilisés avec le QIAsymphony DSP Circulating DNA Kit et l'instrument QIAsymphony SP (version logicielle 5.0 et ultérieure ; pack de matériel de laboratoire SOW-516-8)

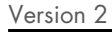

**IVD** 

Pour utilisation diagnostique in vitro À utiliser avec le QIAsymphony DSP Circulating DNA Kit

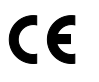

**REF** 

937556

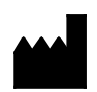

QIAGEN GmbH, QIAGEN Strasse 1, 40724 Hilden, Allemagne

R1 La liste de matériel de laboratoire est disponible sous forme électronique et se trouve dans l'onglet Resource (Ressources), sur la page du produit, à l'adresse [www.qiagen.com](http://www.qiagen.com/).

#### Informations générales

Le QIAsymphony DSP Circulating DNA Kit est conçu pour une utilisation diagnostique in vitro.

Remarque importante : avant d'utiliser cette liste de matériel de laboratoire, vérifiez qu'elle correspond au pack de matériel de laboratoire installé sur le système QIAsymphony.

#### Légende

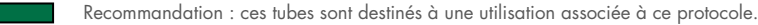

- Défini par l'utilisateur : l'utilisateur est responsable de la définition et/ou de la validation s'il les juge pertinentes.
- Non recommandé : ces tubes ne sont pas destinés à une utilisation associée à ce protocole.
- x/■ Volume d'échantillon minimal (µl) requis par échantillon et par protocole (indiqué par x)/détection de coagulum possible.
- x/□ Volume d'échantillon minimal (µl) requis par échantillon et par protocole (indiqué par x)/détection de coagulum impossible. Remarque : sachez que d'autres tubes sont disponibles et peuvent être utilisés en combinaison avec différents kits QIAsymphony, mais qu'ils ne sont pas recommandés, quel que soit le protocole pouvant être employé avec ce kit.

#### Tiroir « Sample » (Échantillon), porte-tubes

Remarque : veillez à bien retirer les écouvillons avant d'utiliser les tubes sur le QIAsymphony SP.

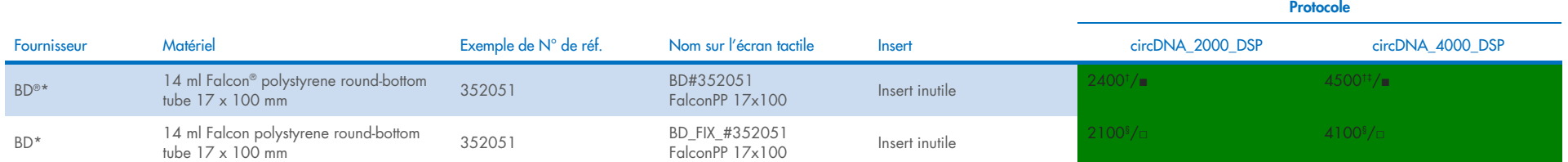

\* BD était l'ancien fournisseur de ces tubes et Corning® Inc. en est le fournisseur actuel.

t L'utilisation de volumes d'échantillon inférieurs aux volumes indiqués entraîne l'attribution d'un indicateur « unclear » (résultat équivoque) aux échantillons (code d'erreur 140043, « Enable Less Sample mode » [mode « A quantité moindre d'échantillon »]). Le mode Enable Less Sample (Autoriser une quantité moindre d'échantillon) a été conçu pour utiliser tout le liquide disponible lors de la détection d'un niveau de liquide et d'un coagulu inférieur à celui indiqué ci-dessus a été détecté pendant le transfert de l'échantillon (volumes minimaux : 1,4 ml pour circDNA 2000, 3,6 ml pour circDNA 4000). Les volumes moins pipettés (différence de 2,0 et 4,0 ml de vo départ) sont affichés dans le fichier de résultats pour les échantillons concernés.

- \* Si le volume d'échantillon disponible est inférieur au volume autorisé en mode « Enable Less Sample » (Autoriser une quantité moindre d'échantillon), les échantillons sont désignés comme « invalid » (non valides) avec un d'erreur 140036 MinPresenceHandling (Présence minimale pour manipulation). Ce paramètre définit le volume d'échantillon qui doit être détecté par l'appareil QS pour lancer le traitement de l'échantillon. Si un volume infér détecté, l'échantillon est désigné comme non valide dès le démarrage du cycle, et tout le volume d'échantillon reste dans le tube d'introduction d'échantillon pour une possible répétition du cycle après ajustement manuel d remplissage. La mention « Not enough liquid available » (Pas assez de liquide disponible) est indiquée dans le fichier de résultats des échantillons concernés.
- § Volume d'échantillon minimal réduit (µl) pour minimiser les volumes morts. Le matériel de laboratoire FIX a été conçu dans ce but et ne permet pas de détection d'un niveau de liquide ou d'un coagulum. Les tubes d'échanti imposent des contraintes d'aspiration ; l'échantillon est aspiré à une hauteur définie dans le tube. Cette hauteur est définie par le volume d'échantillon à transférer. En conséquence, il est crucial de s'assurer que le vo le tableau est utilisé.

Remarque : étant donné qu'un volume d'échantillon insuffisant ne serait pas détecté par le système, le système pourrait aspirer de l'air à la place du liquide, une quantité d'échantillon nulle ou insuffisante pourrait être Remarque : il est possible de traiter des tubes pour une utilisation avec ou sans détection du niveau de liquide dans le même lot/cycle.

### Tiroir « Sample » (Échantillon), emplacement A du porte-tubes (protéinase K)

Le QIAsymphony DSP Circulating DNA Kit contient une solution de protéinase K prête à l'emploi.

Remarque : les tubes contenant la protéinase K sont placés dans un porte-tubes. Le ou les tubes contenant la protéinase K doivent être placés en positions 1, 2 et/ou 3 dans l'emplacement A du tiroir « Sample » (Échantillon).

Remarque : la préparation du volume de protéinase K en fonction du nombre d'échantillons est décrite dans la fiche de protocole correspondante.

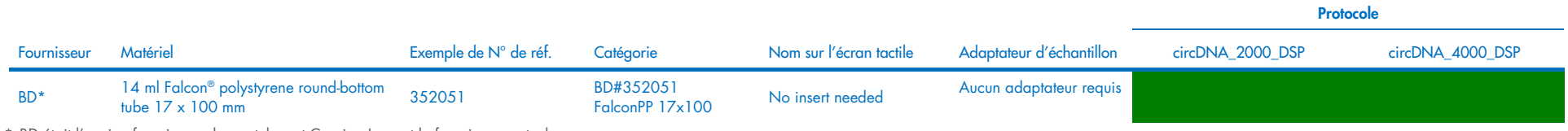

\* BD était l'ancien fournisseur de ces tubes et Corning Inc. est le fournisseur actuel.

## Tiroir « Eluate » (Éluat)

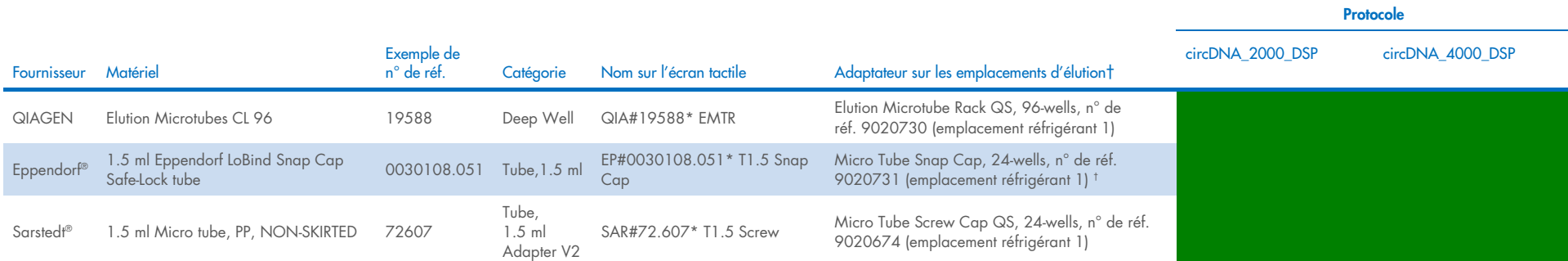

\* Indique le matériel de laboratoire qui peut être réfrigéré à l'aide d'un adaptateur réfrigérant à code-barres.

 $^\dagger$  Adaptateur non transférable et utilisable automatiquement sur le QIAsymphony AS.

Pour plus d'informations, voir le site [www.qiagen.com](http://www.qiagen.com/).

# Symboles

Les symboles suivants apparaissent dans le mode d'emploi ou sur l'emballage et l'étiquetage :

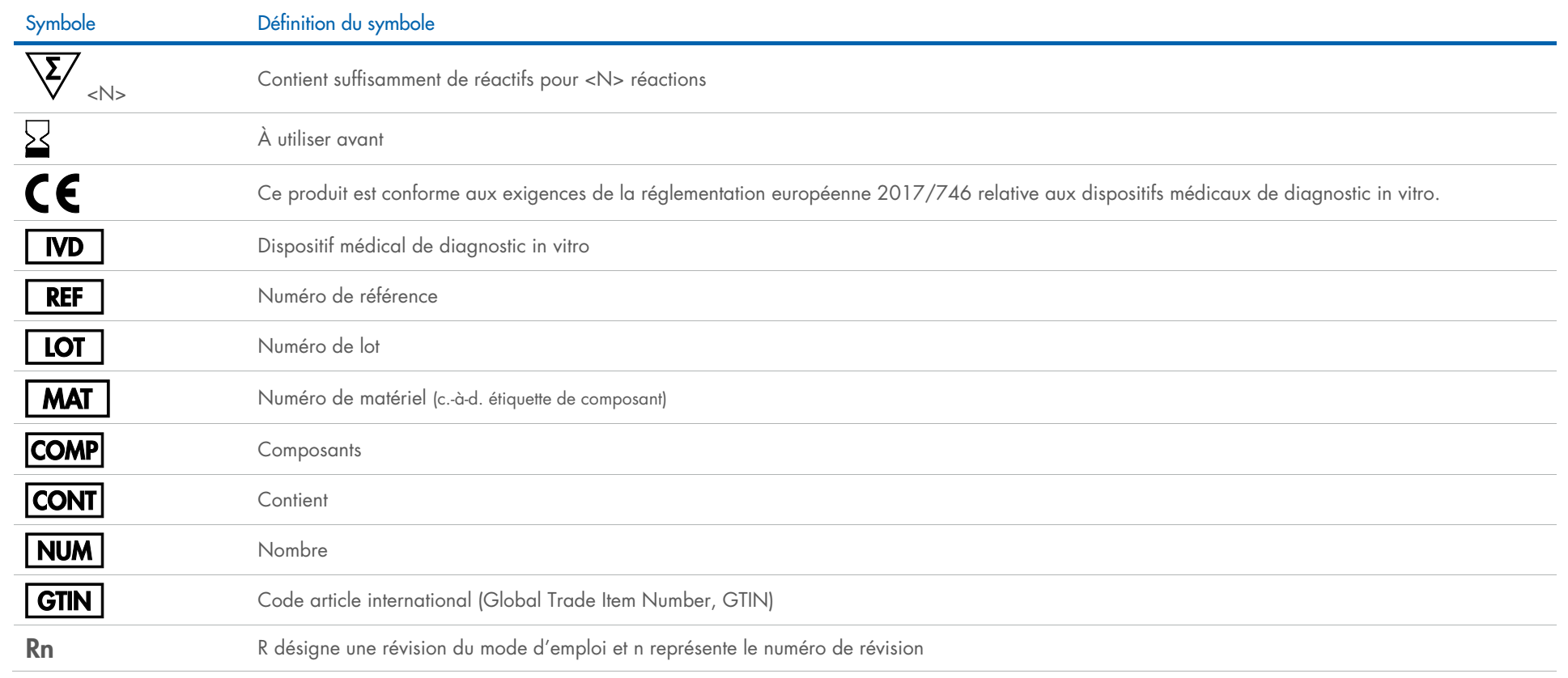

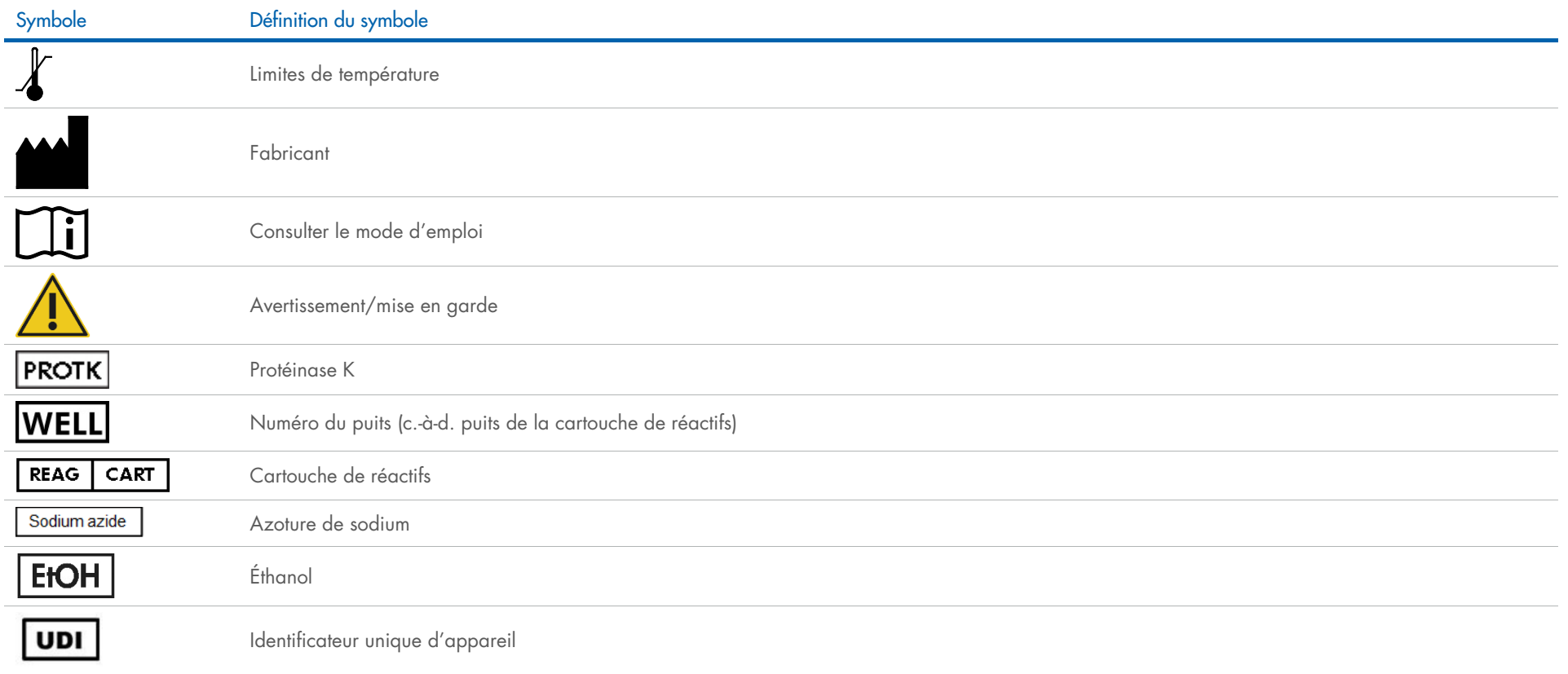

#### Historique des révisions

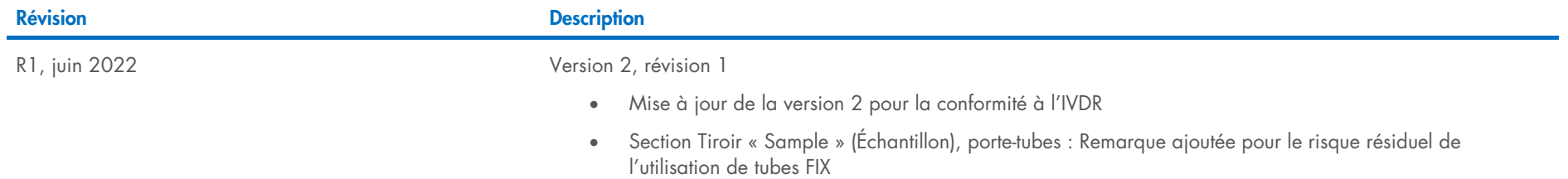

Pour les dernières informations sur les licences et les clauses limitatives de responsabilité spécifiques aux produits, consulter le manuel du kit ou le manuel d'utilisation QIAGEN® correspondant. Les manuels des kits et les manuels d'utilisation QIAGEN sont disponibles à l'adresse [www.qiagen.com](http://www.qiagen.com/) ou peuvent être demandés auprès des services techniques QIAGEN ou de votre distributeur local.

Marques commerciales : QIAGEN®, Sample to Insighi®, QIAsymphony® (QIAGEN Group) ; BD® (Becton, Dickinson and Company) ; Corning®, Falcon® (Corning, Inc.) ; Eppendorf® (Eppendorf AG) ; Sarstedt® (Sarstedt AG and Co.). Les n

Cette page est intentionnellement laissée vierge

Cette page est intentionnellement laissée vierge

Cette page est intentionnellement laissée vierge

Pour commander [www.qiagen.com/shop](http://www.qiagen.com/shop) | Assistance technique [support.qiagen.com](http://support.qiagen.com/) | Site Web [www.qiagen.com](http://www.qiagen.com/)